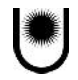

## INSTRUCCIÓN DE PRESENTACIÓN DE INFORMES<br>INSTRUCTIVO 2014

I N STRUCCIÓN DE PRESENTACIÓN DE INFORMES<br>
INSTRUCCIÓN DE PRESENTACIÓN DE INFORMES<br>
INSTRUCTIVO 2014<br>
La presente convocatoria responde a la reglamentación vigente aplicable para la acreditación de Programas y Proyectos de Investigación y de Desarrollo Tecnológico y Social, aprobada por la Resolución C.S. Nº 453/13. Se recomienda fuertemente su lectura a conciencia y se informa que la misma se encuentra disponible en la página web institucional www.unne.edu.ar.

## **Consideraciones del llenado del formulario**

Situados en la lista cargada en la Web Institucional se selecciona según sea el Informe de Seguimiento o de Avance/Final y se descarga el formulario correspondiente al proyecto.

Para descargar y descomprimir el instalador necesitará utilizar el programa libre y gratuito Win Zip o similares.

Se les informa que el Programa WINSIP fue elaborado por el Ministerio de Ciencia, Tecnología e Innovación Productiva de la Nación y está creado para ser instalado en una PC con Sistema Operativo Windows XP de 32-bit o anteriores (de uso corriente en computadoras de gama media/baja). Rogamos que ante algún inconveniente con la descarga del programa, tenga bien intentar abrirlo en otra máquina.

Luego se debe completar e imprimir.

Una vez impreso el informe, verificar las firmas del Director y de los integrantes que se solicitan en el mismo.

## **Consideraciones de la presentación**

La impresión de **1(un)** formulario debidamente cumplimentado y la documentación probatoria (cuando corresponda) deberán ser presentadas en una carpeta "Cuales" tamaño oficio color verde agua, consignando prolijamente los siguientes datos en la tapa:

- Año del Informe
- Nombre del Director
- Tipo: Seguimiento, Avance o Final
- Código del Proyecto de Investigación

Dentro de dicha carpeta incluir un solo CD conteniendo:

 El archivo digital generado por el programa WINSIP o formulario de Seguimiento, concordantes con la impresión presentada.

Se recomienda corroborar el correcto grabado de los archivos.

La presentación de toda esta documentación debe ser en persona, dirigiéndose en horario habitual al área Proyectos de la oficina de la SGCyT, ubicada en el 2º piso del Rectorado – UNNE, 25 de Mayo 868 Corrientes. De ninguna manera será considerada una presentación ingresada por mesa de entradas o por algún otro medio de envío. Se recomienda tener una copia del informe para corroborar la recepción.